## **Ansible - Issues**

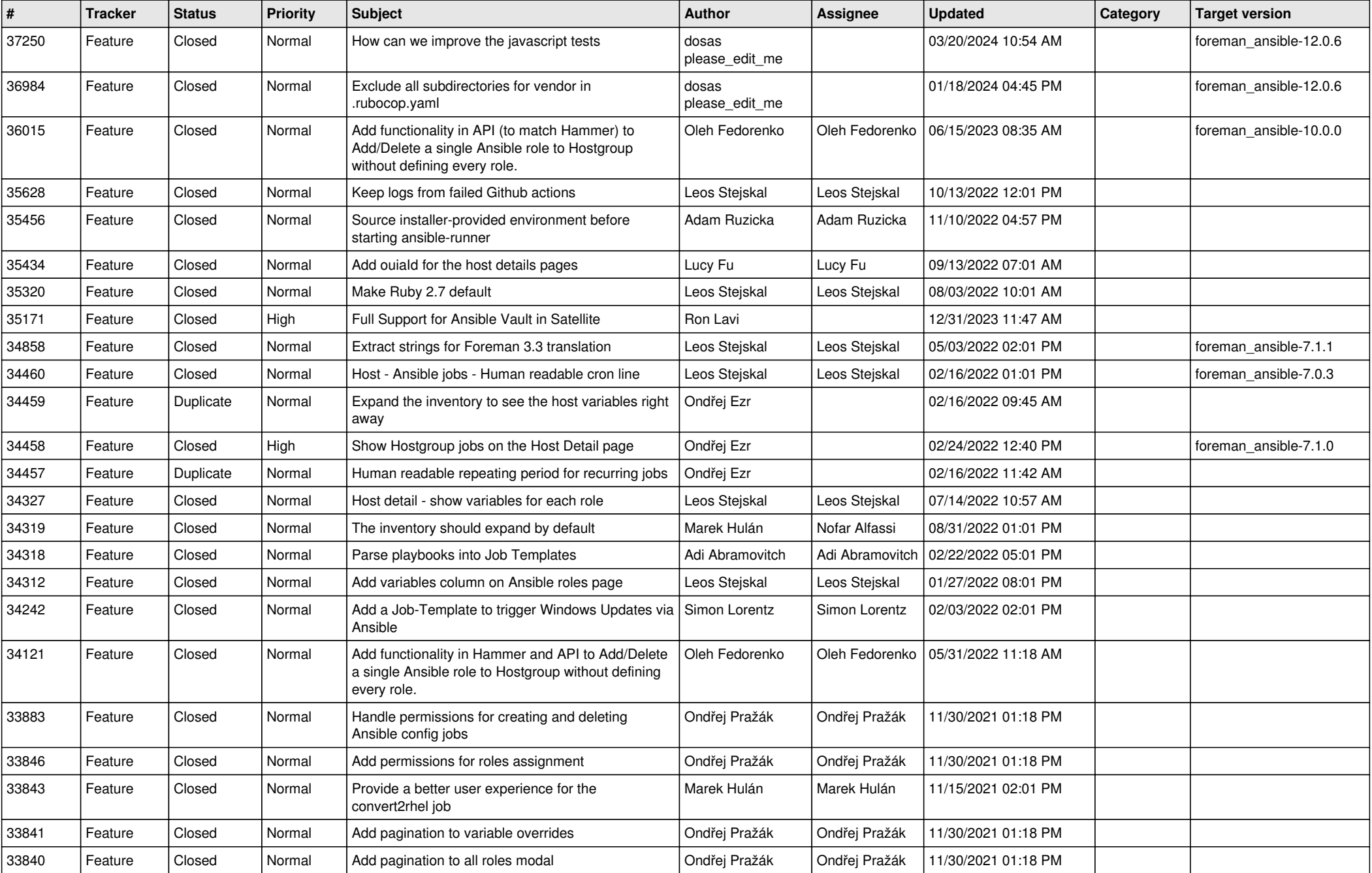

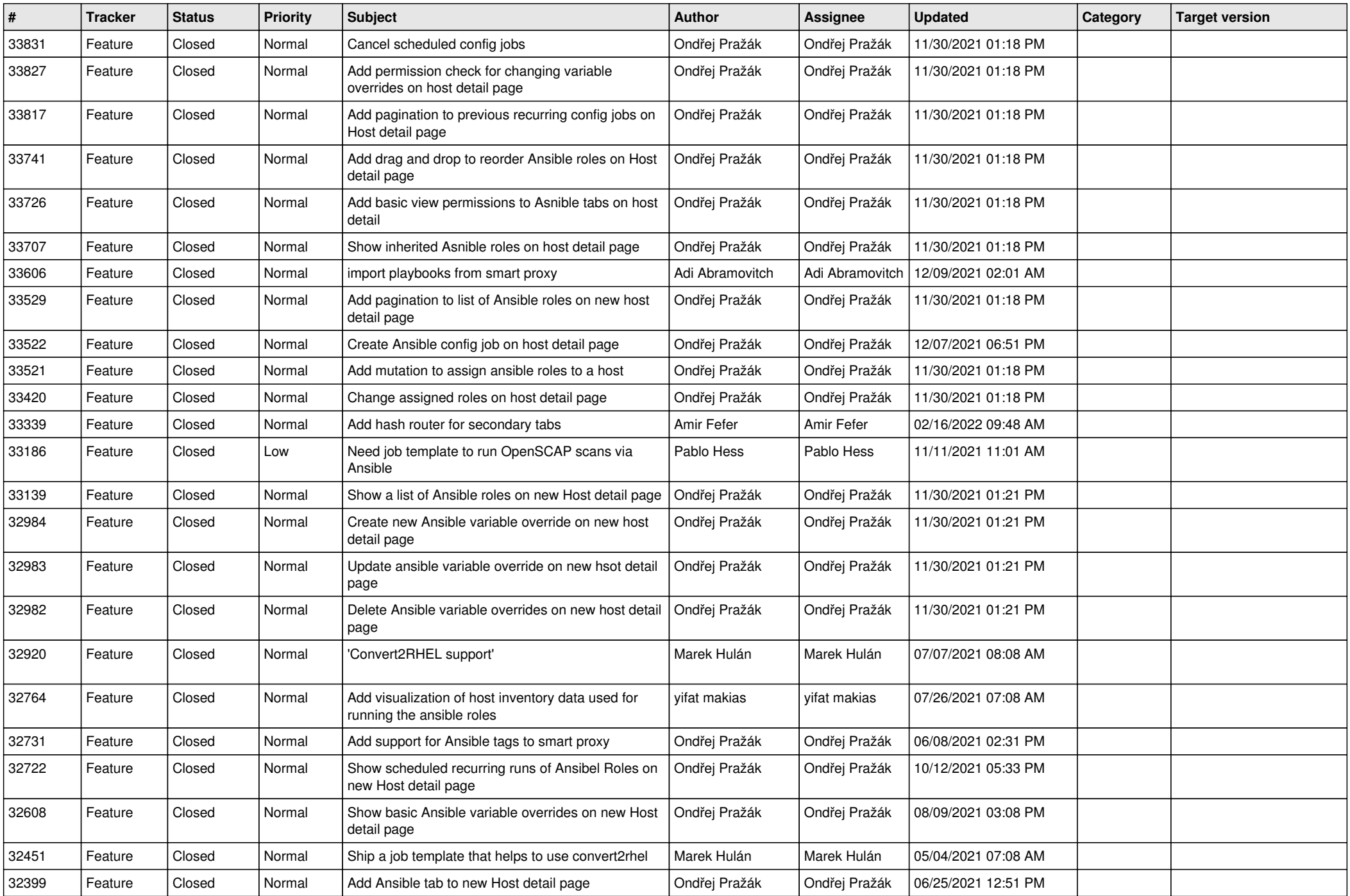

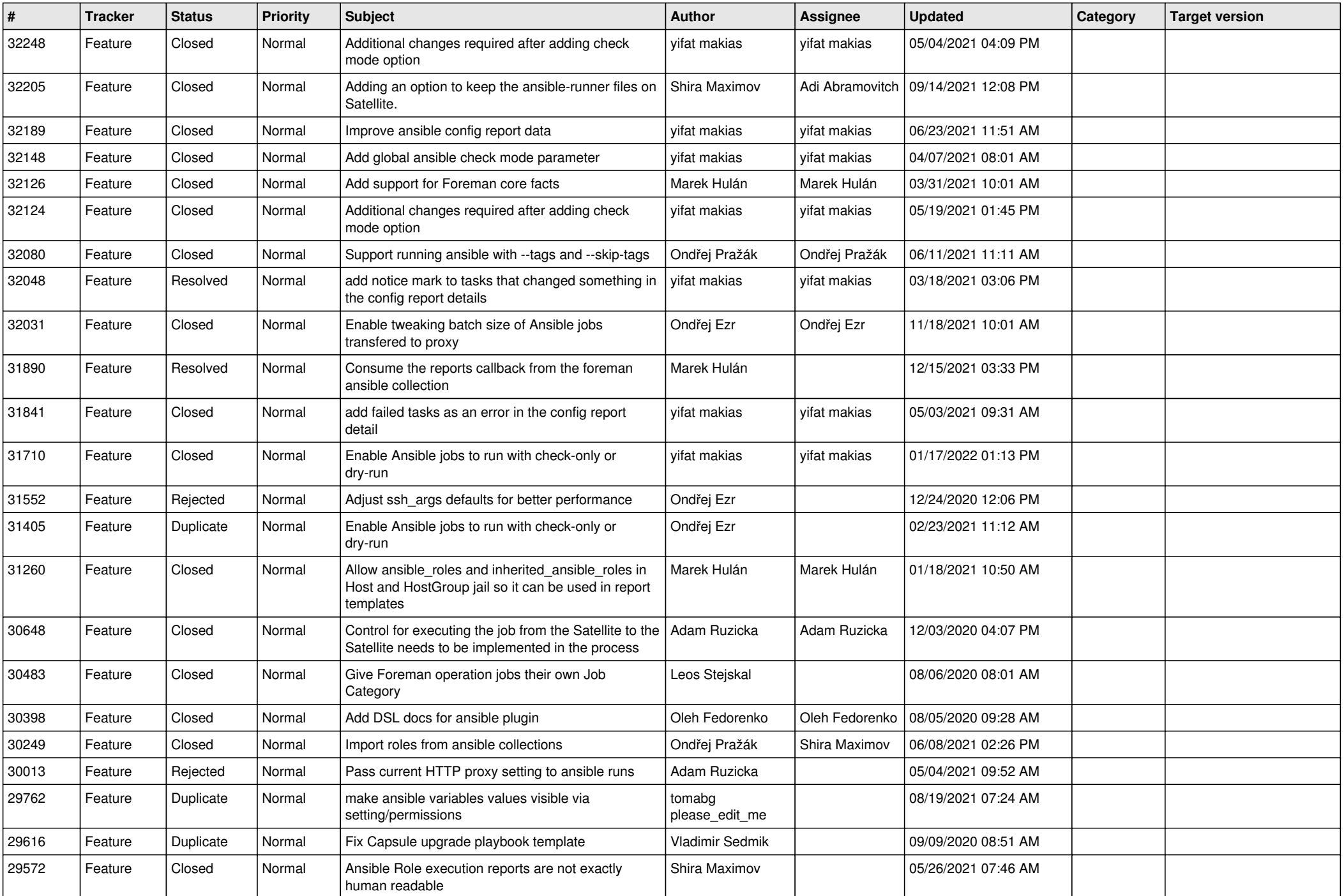

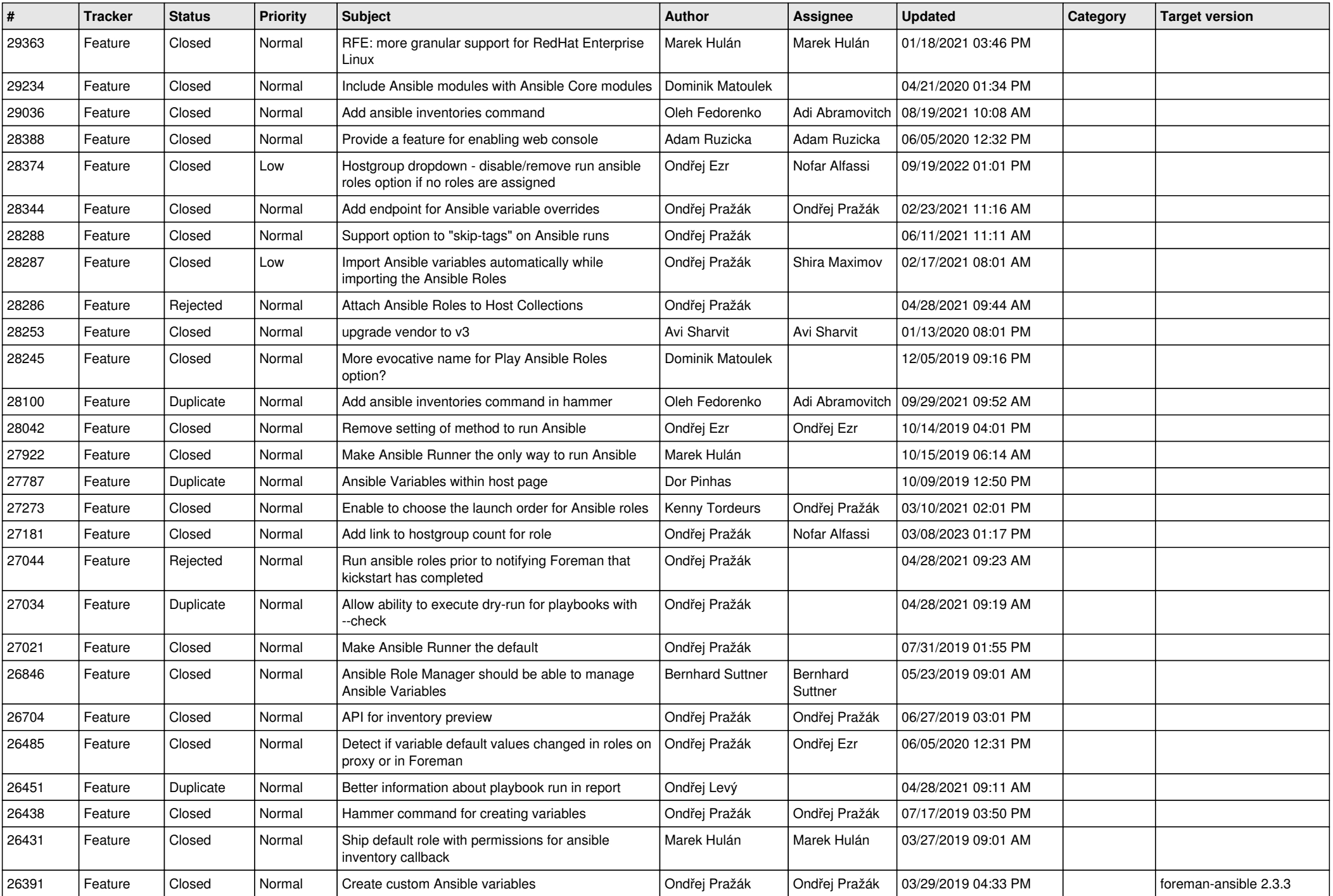

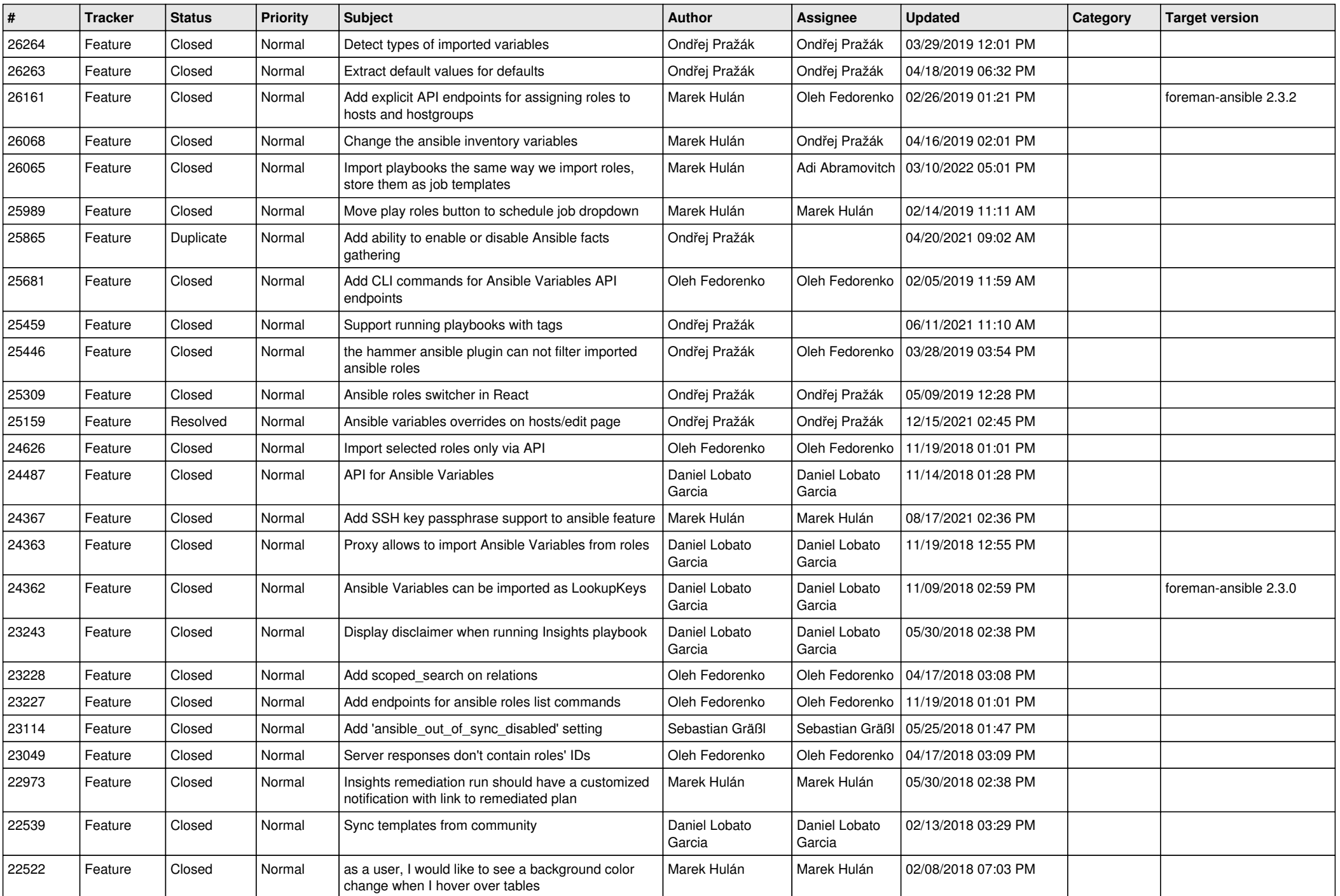

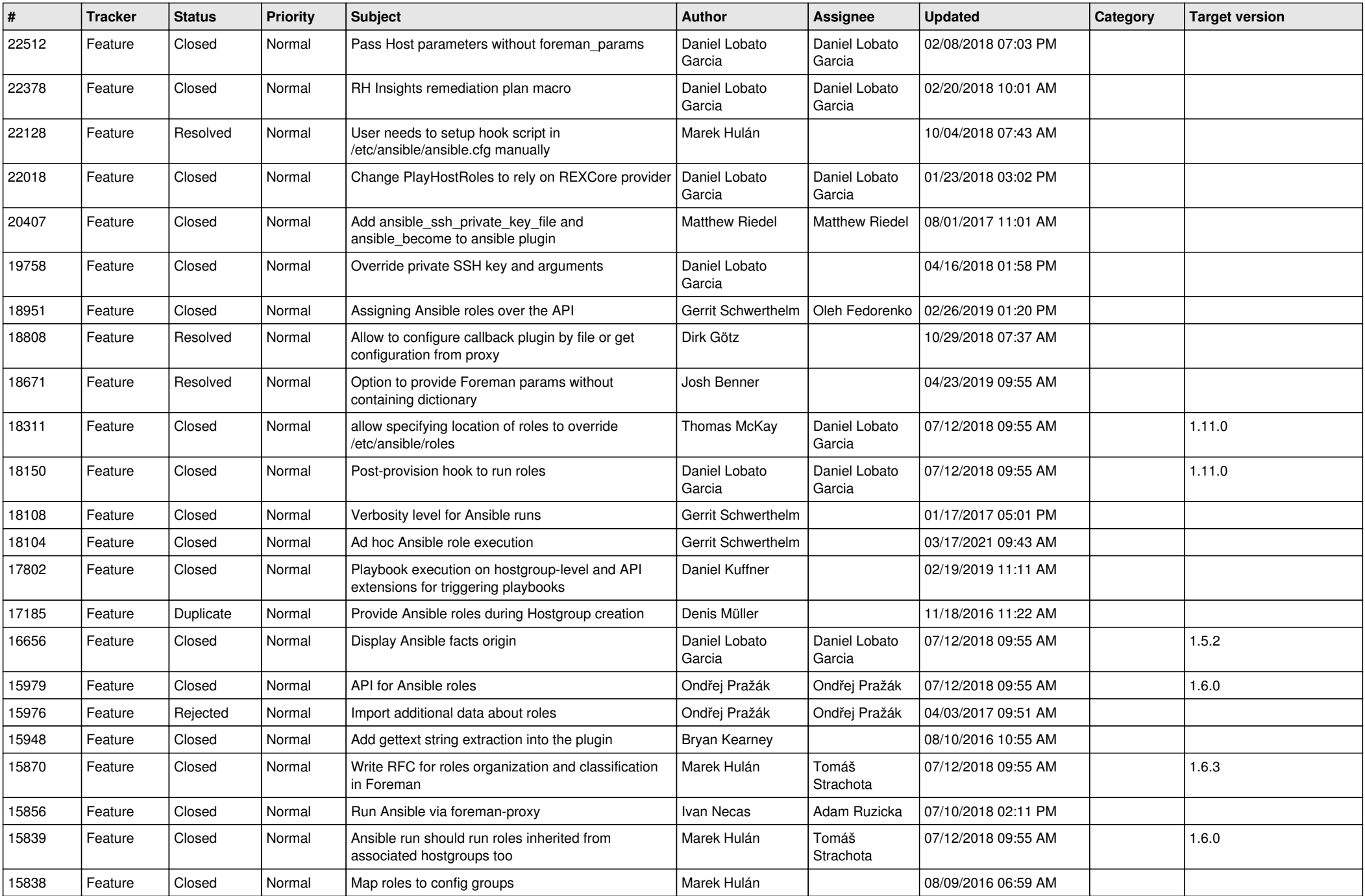

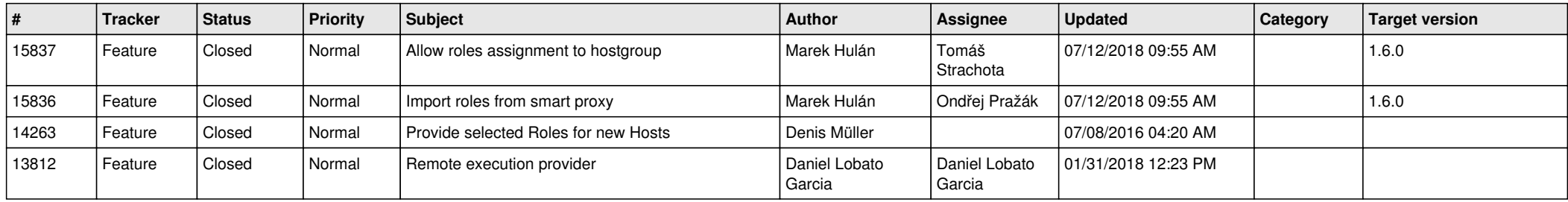